電子契約に関するQ&A

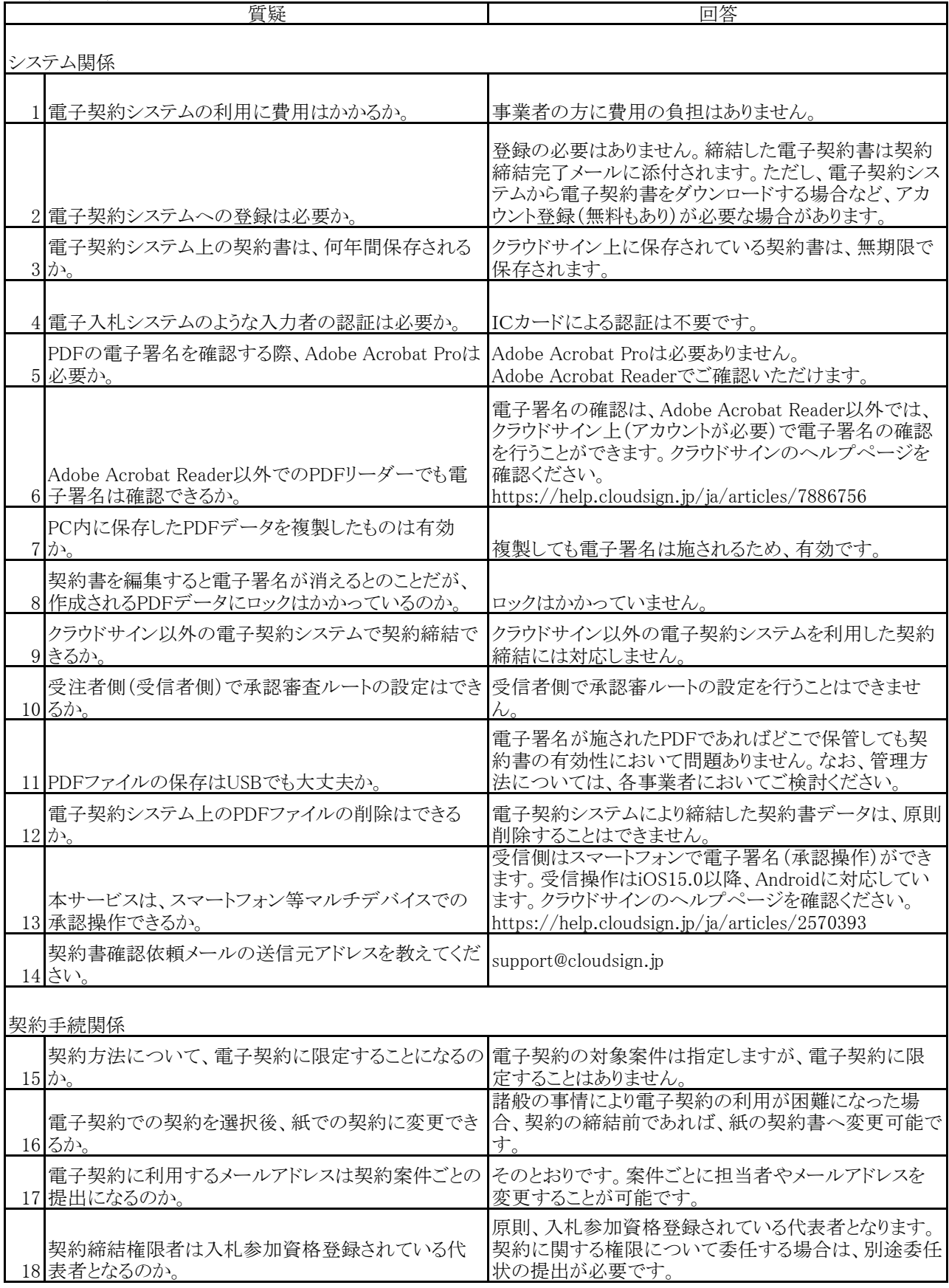

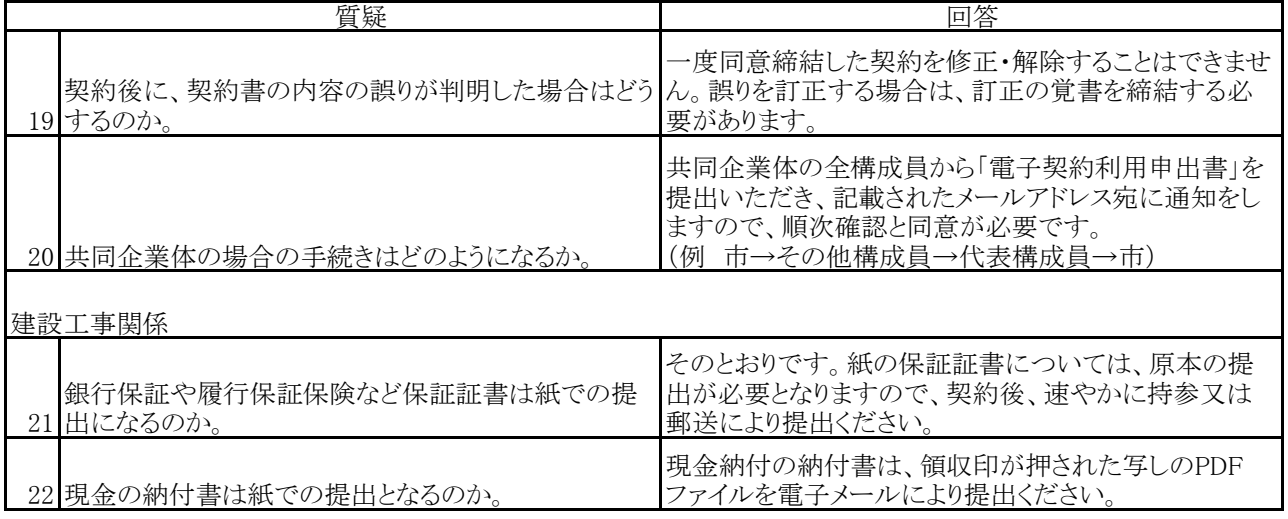